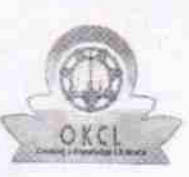

## eVidyalaya Half Yearly Report

Oepartnent of School & Mass Education. Govt. of Odisha

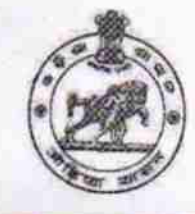

11/25/2017

 $oc$ 

1465

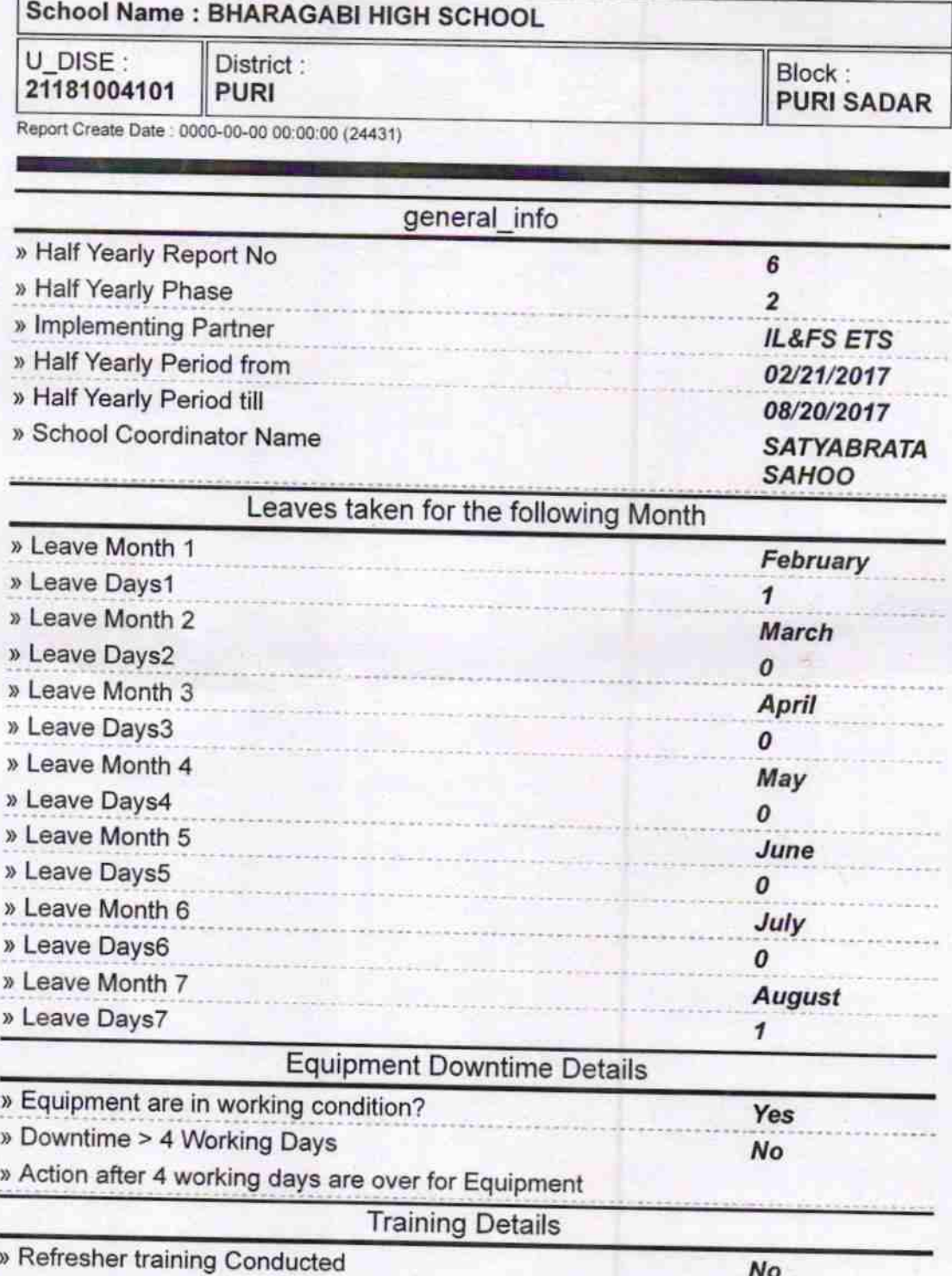

» Refresher training Conducted Date

» If No; Date for next month

Educational content Details

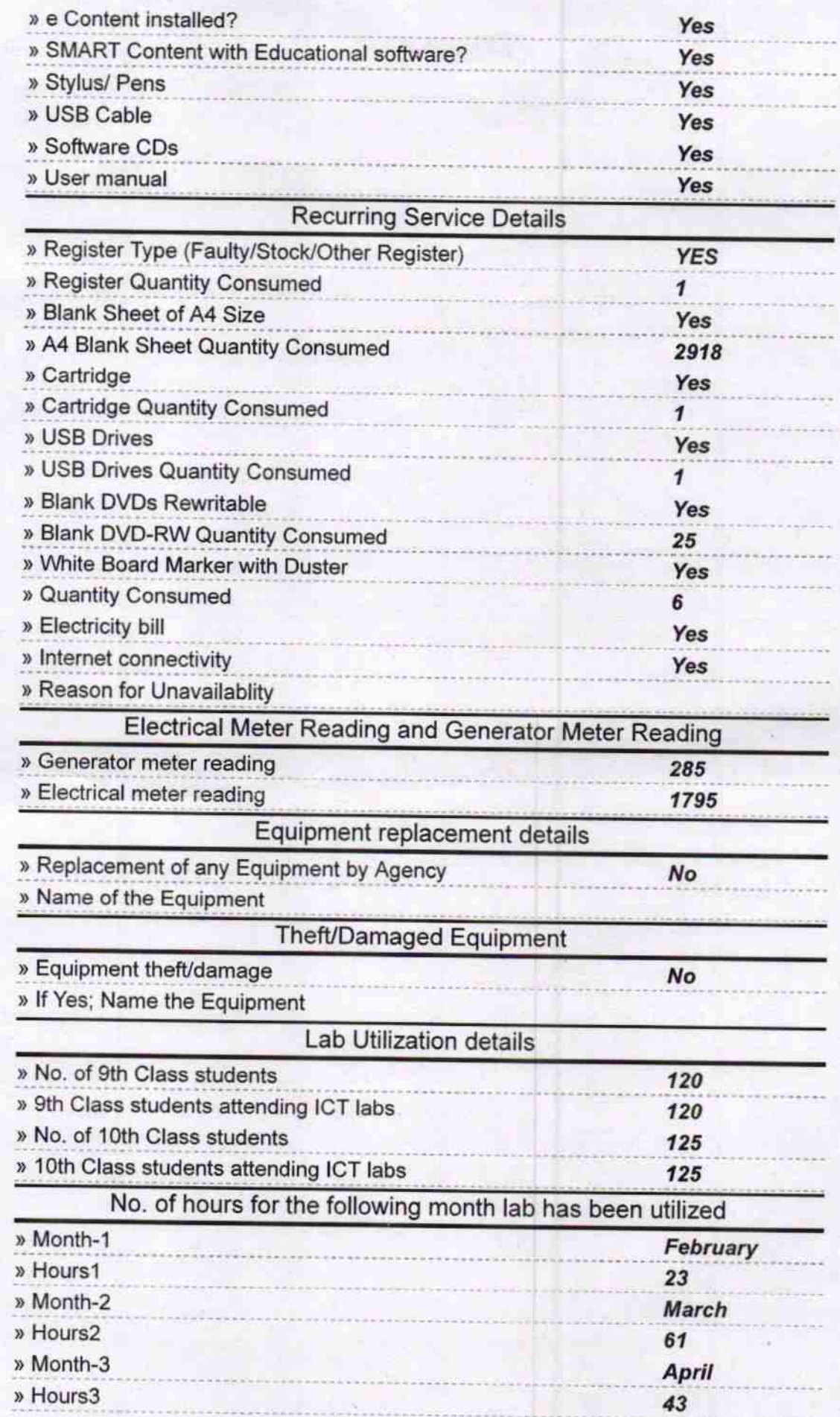

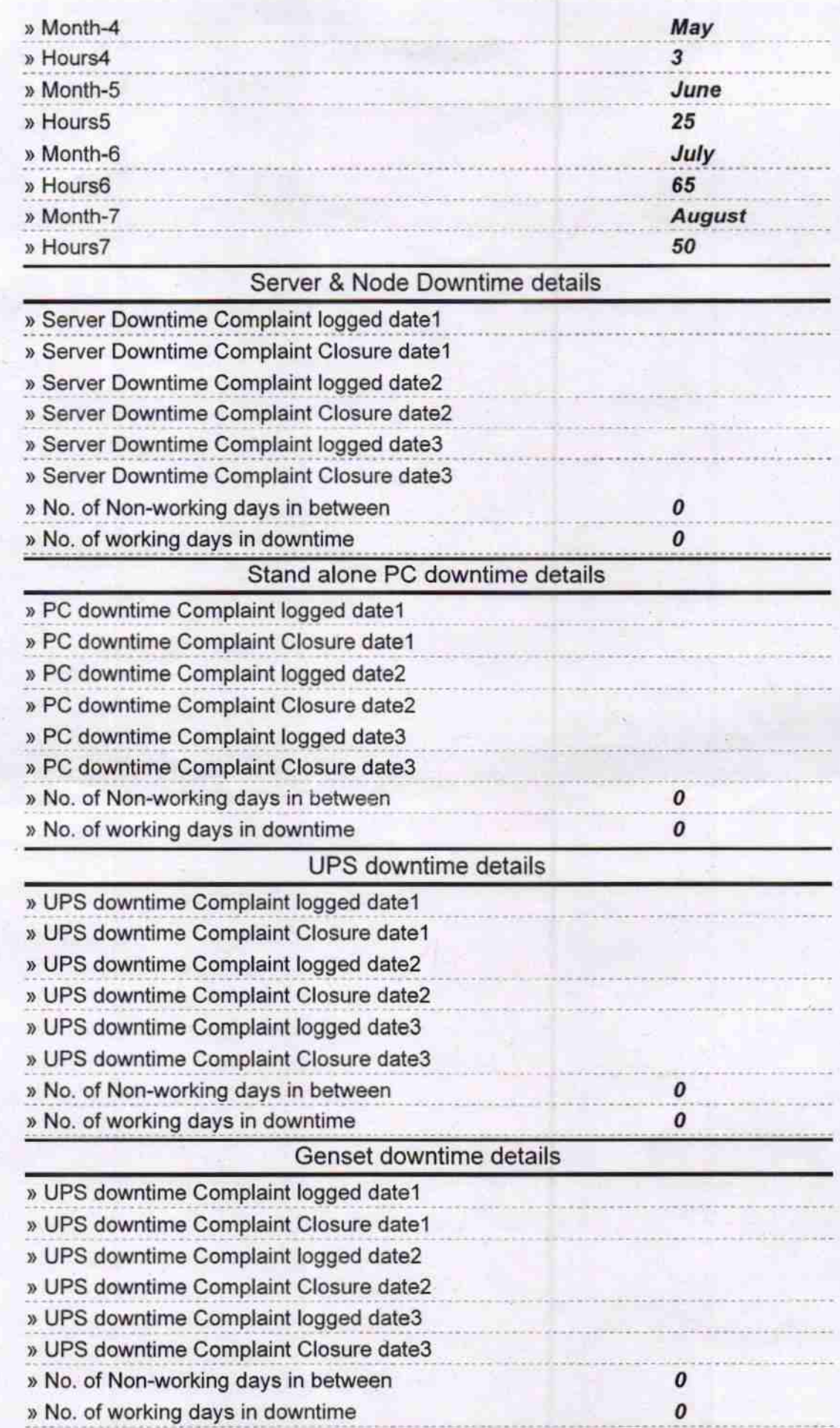

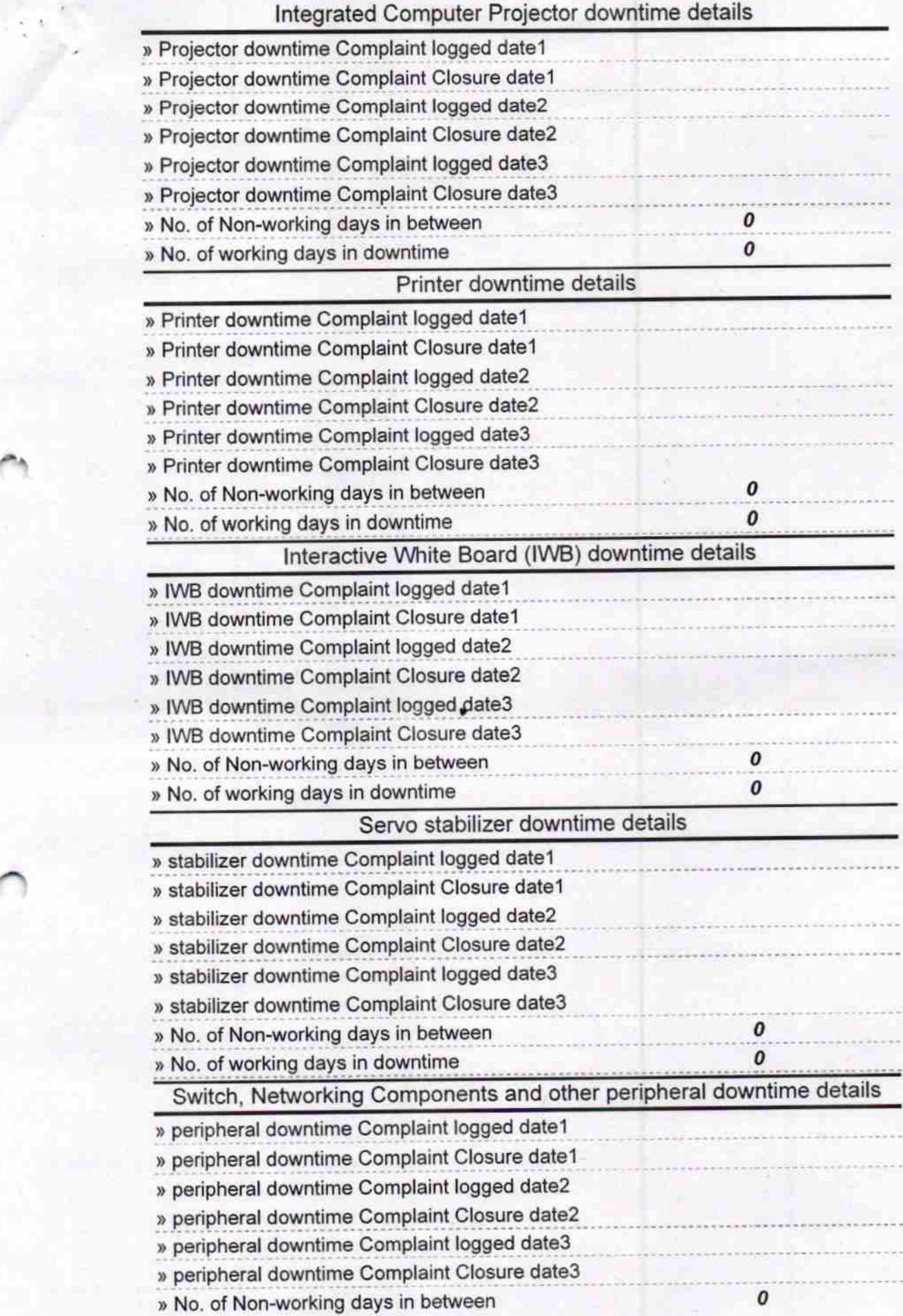

 $\alpha$ 

Domi Signature of Head Master/Mistress with Seal BHAROANAR